# **pixbet como jogar**

- 1. pixbet como jogar
- 2. pixbet como jogar :estrela bet ganhe 5
- 3. pixbet como jogar :como apostar para ganhar na bet365

### **pixbet como jogar**

#### Resumo:

**pixbet como jogar : Explore as possibilidades de apostas em mka.arq.br! Registre-se e desfrute de um bônus exclusivo para uma jornada de vitórias!**  contente:

### **pixbet como jogar**

Você está procurando o melhor jogo no Pix Bet? Não procure mais! Nós temos você coberto com nossas principais escolhas.

#### **pixbet como jogar**

Spaceman é uma aventura intergaláctica que certamente vai tirar o fôlego. Com pixbet como jogar jogabilidade única com tema espacial e visuais impressionantes, ele está fora deste mundo! Mas não tome apenas nossa palavra para isso - experimente-o por si mesmo!!

#### **JetX**

JetX é a adrenalina final. Com pixbet como jogar jogabilidade acelerada e ação emocionante, ele será um jogo que o manterá à beira do seu assento! Não perca essa emoção - experimente hoje mesmo com os jatos da marca jetx

#### **Zeppelin**

O Zeppelin é um jogo clássico que certamente trará de volta memórias. Com pixbet como jogar mistura única entre estratégia e sorte, ele com certeza o manterá divertido por horas a fio? Então porquê esperar para ver como isso acontece hoje em dia no ZEPPELIN

#### **Bonanza Doce**

Bonanza doce é um jogo deliciosamente divertido que com certeza irá satisfazer o seu dente doces. Com seus visuais coloridos e jogabilidade emocionante, ele será certamente uma delícia para jogadores das mais diversas idades! Não perca a diversão - dê ao Sweet Bonazza hoje mesmo

#### **Big Bass Splash**

Big Bass Splash é a aventura de pesca final. Com pixbet como jogar jogabilidade realista e desafios emocionante, É um jogo que com certeza vai te prender desde o início! Então pegue seu bastão para se preparar pra pegar alguns graves grandes

- Spaceman
- JetX
- Zeppelin
- Bonanza Doce
- Big Bass Splash

Então você tem isso - nossas melhores escolhas para os melhor jogos no Pix Bet. Se é fã de aventuras intergalácticas, ação acelerada estratégia clássica ou deliciosas guloseimas e aventura pesqueira temos algo pra todos! Por que esperar? Inscreva-se hoje mesmo na pixar a aposta do jogo com as principais opções da nossa equipe

# **pixbet como jogar**

E aí você tem, nossas melhores escolhas para os jogos mais populares na Pix Bet. Se é um jogador experiente ou está apenas procurando diversão e se divertir com alguém que já tenha algo a oferecer por todos nós! Então porque esperar? Inscreva-se hoje mesmo no pixis bet (aposta)

intercept pixbet

Descubra as melhores oportunidades de apostas disponíveis na Bet365. Encontre as melhores cotações, mercados abrangentes e recursos exclusivos para maximizar seus ganhos. Se você é apaixonado por apostas esportivas, a Bet365 é o lugar perfeito para você. Nesta plataforma, você encontrará uma ampla gama de esportes e mercados para apostar, desde futebol e basquete até e-sports e corridas de cavalos.

pergunta: Quais são os principais recursos da Bet365?

resposta: A Bet365 oferece uma série de recursos exclusivos para aprimorar pixbet como jogar experiência de aposta, incluindo streaming ao vivo, cash out e construtor de apostas.

# **pixbet como jogar :estrela bet ganhe 5**

# **pixbet como jogar**

#### **pixbet como jogar**

Aprender como apostar no Pixbet é muito simples. Abaixo, mostraremos como fazer uma aposta no mercado 1X2.

- 1. Inscreva-se em pixbet como jogar {nn} e abra uma conta na Pixbet
- 2. Efetue um depósito na pixbet como jogar conta
- 3. Navegue até o mercado escolhido (**1X2** e **1º Gol**)
- Escolha a opção desejada **(1X2:** vitória do time da **casa (1), empate (X) ou vitória do time** 4. **de fora (2))**
- 5. Entre com o valor desejado e
- 6. Confirme e aguarde o resultado.

#### **Quais as Vantagens de Fazer Apostas no Mercado 1X2?**

O mercado 1X2 pode oferecer ótimas oportunidades para quem quer arriscar um pouco mais, aumentando ainda mais a diversão.

- Emocão antecipe resultados exatos
- Diversão tenha mais escolha

 $\bullet$  Bônus exclusivo – {nn} oferece um bônus excelente por seu registro

Além disso, sacar a pixbet como jogar vitória no Pixbet é {nn}!

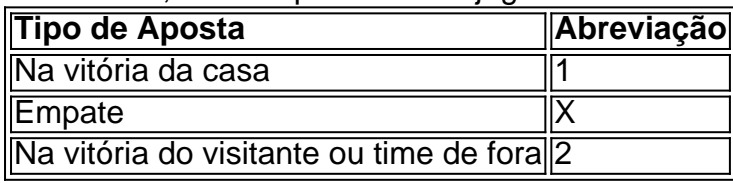

# **Apostas no Primeiro Gol na Pixbet**

As apostas no primeiro gol acontecerem são fundamentadas na capacidade previsionista do apostador, ou seja, é preciso saber decifrar bem os times. É possível trazer um bom saldo bancário ao explorar bem estas apostas.

Quando nós afirmamos o time de número 1 tem um potencial maior de ser o time com o "gol mais bonito" para inaugurar a pontuação, devemos dar mais ênfase para a vitória do time da casa (1). Agora, se quisermos dizer que o time visitante faz um dos melhores gols do início do confronto, daremos mais crédito a o visitante (2). Jogue responsavelmente!

Sem dúvida, as roletas online chamam a atenção dos amantes de cassino. E,

qui, vamos indicar sites para testar a roleta 1 de forma gratuita

Betano: game shows e roletas;

LeoVegas: roleta online no celular;

### **pixbet como jogar :como apostar para ganhar na bet365**

### **Resumo: Djokovic inicia Wimbledon com vitória tranquila sobre Kopriva**

Apesar de algumas dúvidas sobre a lesão no joelho, o número 1 do mundo, Novak Djokovic, derrotou o tcheco Vit Kopriva pixbet como jogar sets seguidos no primeiro round de Wimbledon. Com uma órtese no joelho direito, Djokovic demonstrou boa mobilidade no gramado de grama londrino.

### **Djokovic: "Extremamente satisfeito com o desempenho"**

Após a partida, Djokovic expressou satisfação com seu desempenho e se disse confiante pixbet como jogar relação à lesão: "Estava muito bom. Muito satisfeito com a forma como me senti no campo. Venho para Wimbledon com algumas dúvidas devido à lesão no joelho, mas estou extremamente feliz hoje, tanto com o jogo quanto com o resultado."

### **Os demais resultados do primeiro dia pixbet como jogar Wimbledon**

- O alemão Alexander Zverev venceu Roberto Carballés Baena pixbet como jogar sets seguidos e avançou para o segundo round.
- Andrey Rublev, sexto cabeça-de-chave, sofreu uma surpreendente derrota para Francisco Comesana pixbet como jogar quatro sets.
- Hubert Hurkacz, settimo cabeça-de-chave, venceu Radu Albot após perder o primeiro set.
- Holger Rune, 15<sup>°</sup> cabeça-de-chave, derrotou Soonwoo Kwon pixbet como jogar três sets.

Giovanni Mpetshi Pericard, sortudo a entrar no lugar de um lesionado, venceu Seb Korda ●pixbet como jogar cinco sets após salvar 11 chances de quebra.

Author: mka.arq.br Subject: pixbet como jogar Keywords: pixbet como jogar Update: 2024/7/12 18:26:33

L.